**ELIGIBLE CPF** 

Bureautique de la communication de la communication de la communication de la communication de la communication<br>En 1298005

## **Excel VBA (Formation certifiante)**

2 Jours, 14 Heures + 1h certification Ajouté le 15/06/2022 – Modifié le 18/01/2023 **800€ NET**

Programmez des macros Excel personnalisées en Visual Basic pour Applications (VBA) pour automatiser vos tâches et gagner du temps.

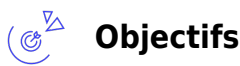

- Automatiser des tâches répétitives et récurrentes dans Excel et donc gagner du temps en évitant de nombreuses manipulations
- Être autonome pour écrire et modifier directement ses macros dans l'éditeur Visual Basic
- Créer des fonctions personnalisées
- Créer une interface interactive

#### $\frac{d^{2}}{d^{2}}$ **Compétences visées**

- Utiliser l'enregistreur de macros
- Être autonome pour écrire et modifier directement ses macros dans l'éditeur Visual Basic
- Créer des fonctions personnalisées
- Créer une interface interactive

**Public**

Personne ayant des besoins d'automatisation de tâches

**Prérequis** : Savoir créer des tableaux récapitulatifs et consolidés - utiliser les macros enregistrées. Après votre inscription en ligne, nous vous enverrons un test d'évaluation TOSA. Comptez 30-40 minutes environ pour le compléter. Le résultat à ce test permettra de confirmer votre niveau.

**Accessibiité**: Formation ouverte aux personnes en situation de handicap : un référent handicap étudiera les adaptations pouvant être mises en place pour vous permettre de suivre la formation. Pour plus d'informations : rendez-vous sur notre page centre de formation.

**Délais d'accès** : L'accès à la formation est soumis au délai d'acceptation des financeurs et du temps de traitement de la demande : de 7 jours à 2 mois selon le mode financement.

#### $\stackrel{\triangle}{=}$ **Programme**

**Enregistrer, modifier et exécuter une macro statique**

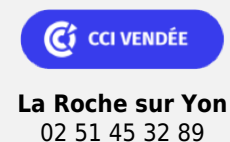

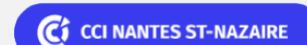

**ELIGIBLE CPF** 

#### Bureautique de la communité de la commune de la commune de la commune de la commune de la commune de la commun<br>En 129BU05

## **Excel VBA (Formation certifiante)**

- Utiliser l'enregistreur de macros pour créer une macro statique
- Affecter une macro à un bouton, un objet forme ou image
- Créer une macro accessible depuis tous les classeurs
- Enregistrer un classeur avec prise en charge des macros
- Sécurité des macros, signature…
- Importer/Exporter une macro

#### **Programmation procédurale en VBA**

- Pourquoi programmer une macro en VBA ?
- Comment utiliser l'éditeur Visual Basic
- Objets : Classeur, Feuilles, Modules, UserForm
- Structure d'un programme VBA : Procédures, fonctions, commentaires, indentation, déclaration de variables, instructions de base, …
- Enchainement des procédures, logique de programmation
- Créer des procédures et des fonctions
- Appel de procédures et de fonctions
- Exécuter une macro pas à pas, poser des points d'arrêts, et ajouter des espions pour déboguer
- Interagir avec l'utilisateur : Inputbox, Msgbox
- Interagir avec les objets : classeur, feuilles et cellules
- Utiliser des plages nommées
- Traitements alternatifs : If, select case
- Traitements répétitifs : Do, While, For et For Each
- Gérer les erreurs : On Error

#### **Exercices de programmation procédurale**

#### **Programmation événementielle**

Déclenchement automatique/évènementiel d'une macro à l'ouverture d'un classeur, à sa fermeture, à l'activation d'une feuille, au click, …

#### **Programmer un formulaire VBA**

- Créer un formulaire personnalisé (UserForm) avec zones de saisie, listes déroulantes, boutons d'option, cases à cocher
- Programmation événementielle : chargement de formulaire, click sur objet bouton, liste, …
- Manipulation des données du formulaire

#### **Exercices de programmation événementielle**

 $\bullet$  #NAMF?

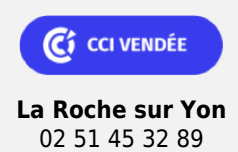

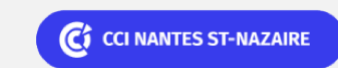

Bureautique de la communité de la commune de la commune de la commune de la commune de la commune de la commun<br>En 129BU05

### **Excel VBA (Formation certifiante)**

### **Les points forts**

Une offre riche et diversifiée de plus de 400 formations sur des thématiques très ciblées. Une équipe à votre écoute pour vous accompagner dans la réalisation de vos projets formation !

Retrouvez tous nos indicateurs de satisfaction et de performance sur nos pages centres de formation.

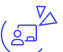

### **Modalités pédagogiques**

Le formateur apporte non seulement des notions théoriques mais également un accompagnement des stagiaires vers l'acquisition des compétences et leur validation par la pratique.

De ce fait, le déroulement des formations inclut des travaux : en sous-groupes, de préparation d'exposés, de mises en situation, des exercices d'application, des ateliers de travail.

**Équipe pédagogique** : Les formateurs CCI FORMATION sont sélectionnés en cohérence avec les méthodes pédagogiques que nous encourageons. Ils sont référencés sur la base de leur expertise dans leur domaine d'intervention et leur capacité à partager leur expérience au travers de solutions concrètes et opérationnelles.

**Méthodes** : Les CCI des Pays de la Loire vous accueillent en proximité dans leurs établissements de formation. Nos équipements, conçus pour répondre à l'ensemble des thématiques de formation proposées, offrent un cadre d'apprentissage agréable, performant et stimulant. Découvrez sur nos pages centres de formation, la présentation détaillée de nos infrastructures.

#### **Validation/Certification**

A l'issue de la formation, les acquis de connaissance sont évalués au regard de la certification Tosa. Le TOSA délivre un score sur 1000, sans échec, permettant à toute personne de valoriser ses compétences sur son CV. Le résultat du test est déterminé à l'aide d'une méthode de scoring scientifique. 5 niveaux de certification : - Niveau Initial (score 1 à 350) : le candidat a une connaissance limitée des fonctionnalités de base du logiciel et ne peut pas correctement l'utiliser. - Niveau Basique (score 350 à 550) : le candidat sait utiliser les fonctionnalités de base du logiciel et peut réaliser des tâches simples. - Niveau Opérationnel (score 550 à 725) : le candidat connait les principales fonctionnalités du logiciel et parvient à ses fins. - Niveau Avancé (score 725 à 875) : le candidat dispose d'une très bonne maîtrise du logiciel, y compris dans ses fonctionnalités avancées. Sa productivité est excellente. - Niveau Expert (score 875 à 1000) : le candidat dispose d'une connaissance complète de l'ensemble des fonctionnalités du logiciel. Il connait les différentes méthodes pour réaliser une tâche. Sa productivité est optimale Recueil des attentes : au démarrage de la formation, les attentes de chaque participant sont répertoriées par le formateur sur le support CCI. Positionnement : en début de formation, le niveau de chaque participant est évalué par le formateur via un test de positionnement et d'acquis des connaissances. En cours de formation, des exercices et/ou des mises en situation viennent évaluer l'acquisition des connaissances et capacités de chaque participant. Evaluation des acquis : en fin de formation, le niveau d'acquisition des connaissances et capacités est évalué individuellement au regard des objectifs de la formation par un test de positionnement et d'acquis des connaissances. Evaluation qualité : dans le cadre de notre démarche d'amélioration continue, une enquête de satisfaction des participants est réalisée en fin de

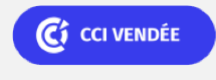

**La Roche sur Yon** 02 51 45 32 89

C<sub>2</sub> CCI NANTES ST-NAZAIRE

口

**ELIGIBLE CPF** 

Bureautique de la communication de la communication de la communication de la communication de la communication<br>En 1298005

# **Excel VBA (Formation certifiante)**

formation. Une version numérique de ce questionnaire peut être utilisée. Certificat de réalisation, attestation de formation : à l'issue de la formation, votre certificat de réalisation de cette formation vous sera délivré par les services administratifs de la CCI. En complément et sur demande des participants, une attestation de formation pourra également être remise.

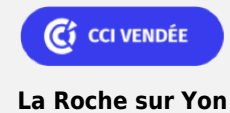

02 51 45 32 89

C<sub>2</sub> CCI NANTES ST-NAZAIRE